# Modell der Energieversorgung des IC-Bt-1

Mit einem Hardware-in-the-Loop Simulator die Instandhaltungsprozesse der neuen Wagenleittechnik des IC-Bt-1 der SBB revolutionieren: Hard- und Software-Tests, Diagnose sowie Schulungen bequem vom Büro aus kostengünstig, sicher und effizient durchführen!

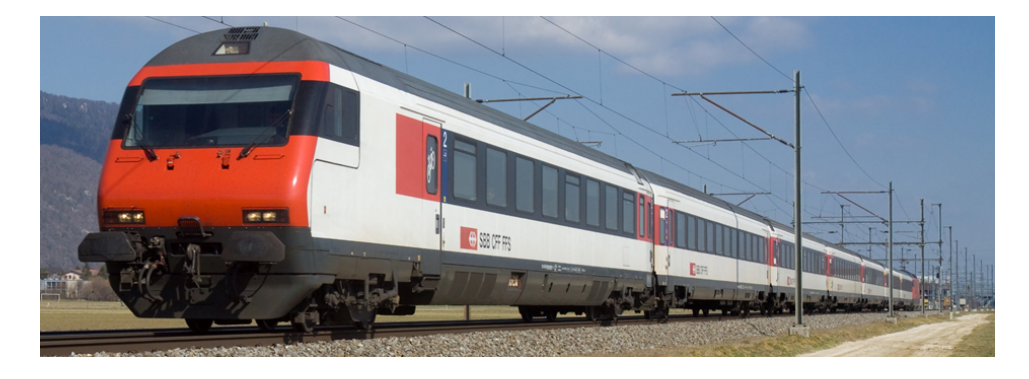

Steuerwagen IC-Bt-1 der SBB (Quelle: David Gubler auf https://bahnbilder.ch/picture/9824)

## Aufgabe

Um die Wartung der neuen Wagensteuerung (WLG) im Steuerwagen IC-Bt-1 zu optimieren, entwickeln die SBB in Kooperation mit der FHNW einen HiL-Simulator. Dieser imitiert alle relevanten Subsysteme des IC-Bt-1, damit das WLG ohne Ausrangieren eines Wagens getestet werden kann. Für deren Simulation werden jedoch zuerst die entsprechenden mathematischen Modelle benötigt. Für das Subsystem Energieversorgung soll daher eines für Software-Release- Tests und eines für diagnostische Verfahren erstellt werden.

### Resultat

Neben dem Simulationsmodell zum Prüfen aller In- und Outputs der Peripherie der Energieversorgung wurde das dazugehörige GUI zur Durchführung der Tests am HiL-Simulator auf der Basis von Lab-VIEW entwickelt.

Für die Module des Bordnetzumrichters, dem Kernstück des Subsystems, wurde auf der Grundlage der verallgemeinerten Zustandsraum-Mittelwertmethode erster Ordnung, eine initiale Modellreihe erarbeitet. Das Verfahren erlaubt eine um Grössenordnungen schnellere Simulation als es über ein vergleichbares Schaltmodell möglich wäre.

#### Ausblick

Durch die Anwendung der verallgemeinerten Zustandsraum-Mittelwertmethode einer höheren Ordnung könnte das Schaltverhalten der im Bordnetzumrichter enthaltenen Stromrichter präziser approximiert werden. Dazu würde sich ein nummerischer Algorithmus zur Erzeugung der Modelle empfehlen, der das aufwändige und fehleranfällige Verfahren massiv vereinfachen würde.

Mit einem Building-Block-Approach würde der Ausbau und die Anpassung bestehender Modelle durch eine standardisierten, modularen Ansatz zusätzlich vereinfacht und das Prozedere könnte auf andere Systeme übertragen werden.

#### Vorgehensweise

1. Abstrahierung und Modulauslegung Modell abgrenzen sowie Annahmen und Einschränkungen treffen

2. Modellentwicklung im Zustandsraum Einzelne Module mathematisch Beschreiben

3. Simulation und Validierung

Mathematisches Modell simulieren und über ein exaktes Schaltmodell validieren

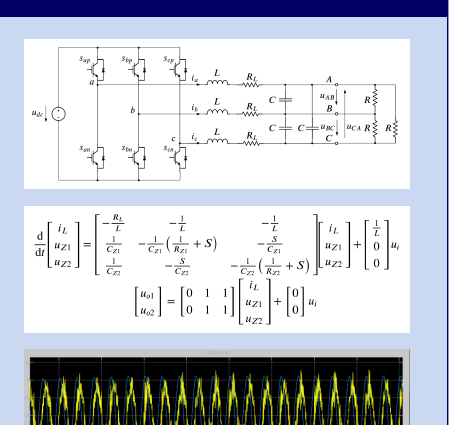

Arbeitsgruppe: Thomas Stössel

Auftraggeber: **SBB** 

Betreuer: Prof. Dr. Silvia Mastellone